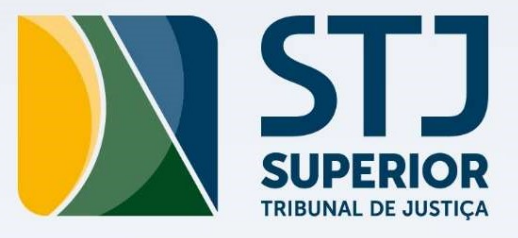

### **TUTORIAL DE PREENCHIMENTO DOS PLANOS DE DESENVOLVIMENTO INDIVIDUAL (PDI)**

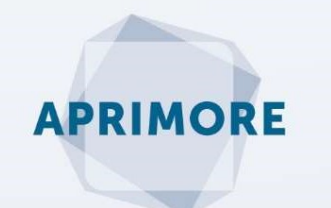

#### TUTORIAL DE PREENCHIMENTO DOS PLANOS DE DESENVOLVIMENTO INDIVIDUAL (PDI)

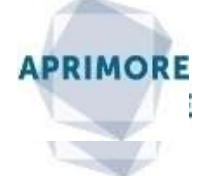

Ciclo de Diagnóstico por Competências

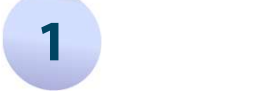

Ciclo de Diagnóstico por Compe<br>
1<br>
Acesse o sistema avaliativo pela intranet:<br> **Mais links > Gestão de Pessoas > Aprimore STJ.** 1<br>Acesse o sistema avaliativo pela intranet:<br>Mais links > Gestão de Pessoas > Aprimore STJ. Acesse o sistema avaliativo pela intranet:<br>**Mais links > Gestão de Pessoas > Aprimore S'**<br>Ou, pelo menu iniciar do computador:<br>**Todos os Programas > Uso Comum do STJ > A** 

Acesse o sistema avaliativo pela intranet:<br>**Mais links > Gestão de Pessoas > Aprimore STJ.**<br>Ou, pelo menu iniciar do computador:<br>**Todos os Programas > Uso Comum do STJ > Aprimore - SARH.** Acesse o sistema avaliativo pela intranet:<br> **Mais links > Gestão de Pessoas > Aprimore STJ.**<br>
Ou, pelo menu iniciar do computador:<br> **Todos os Programas > Uso Comum do STJ > Aprimore - SARH.**<br>
Ao entrar no sistema, clique e

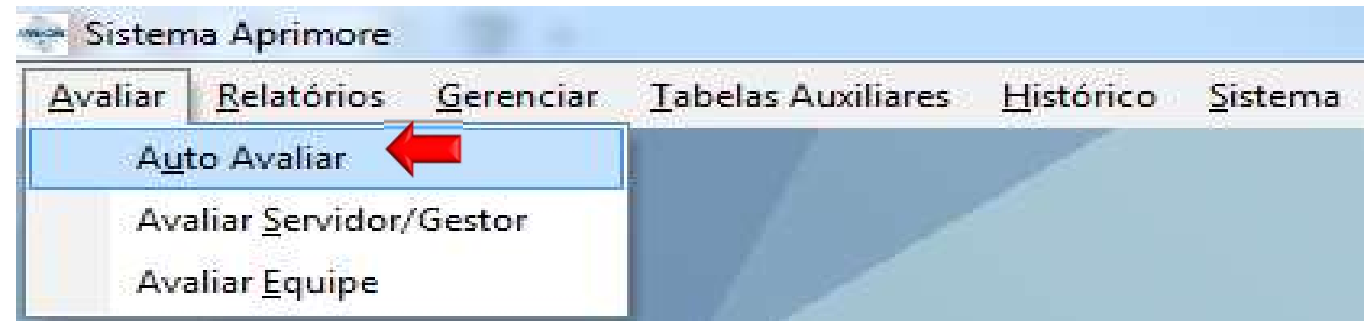

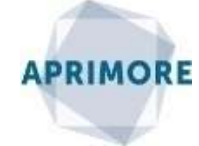

Ciclo de Diagnóstico por Competências

### 2

Selecione primeiro o formulário **Comportamental** e clique em **Imprimir Resultado.**<br>Selecione primeiro o formulário **Comportamental** e clique em **Imprimir Resultado.**<br>Aparecerá o relatório em ordem decrescente de *lacunas d* Ciclo de Diagnóstico por Competências<br>
2<br>
Selecione primeiro o formulário **Comportamental** e clique em **Imprimir Resultado.**<br>
Aparecerá o relatório em ordem decrescente de *lacunas de competências*\*. Salve ou<br>
imprima este Selecione primeiro o formulário **Comportamental** e clique em **Imprimir Resultado.**<br>Aparecerá o relatório em ordem decrescente de *lacunas de competências\**. Salve ou<br>imprima este arquivo. Em seguida, repita o mesmo procedi Responsabilidades.

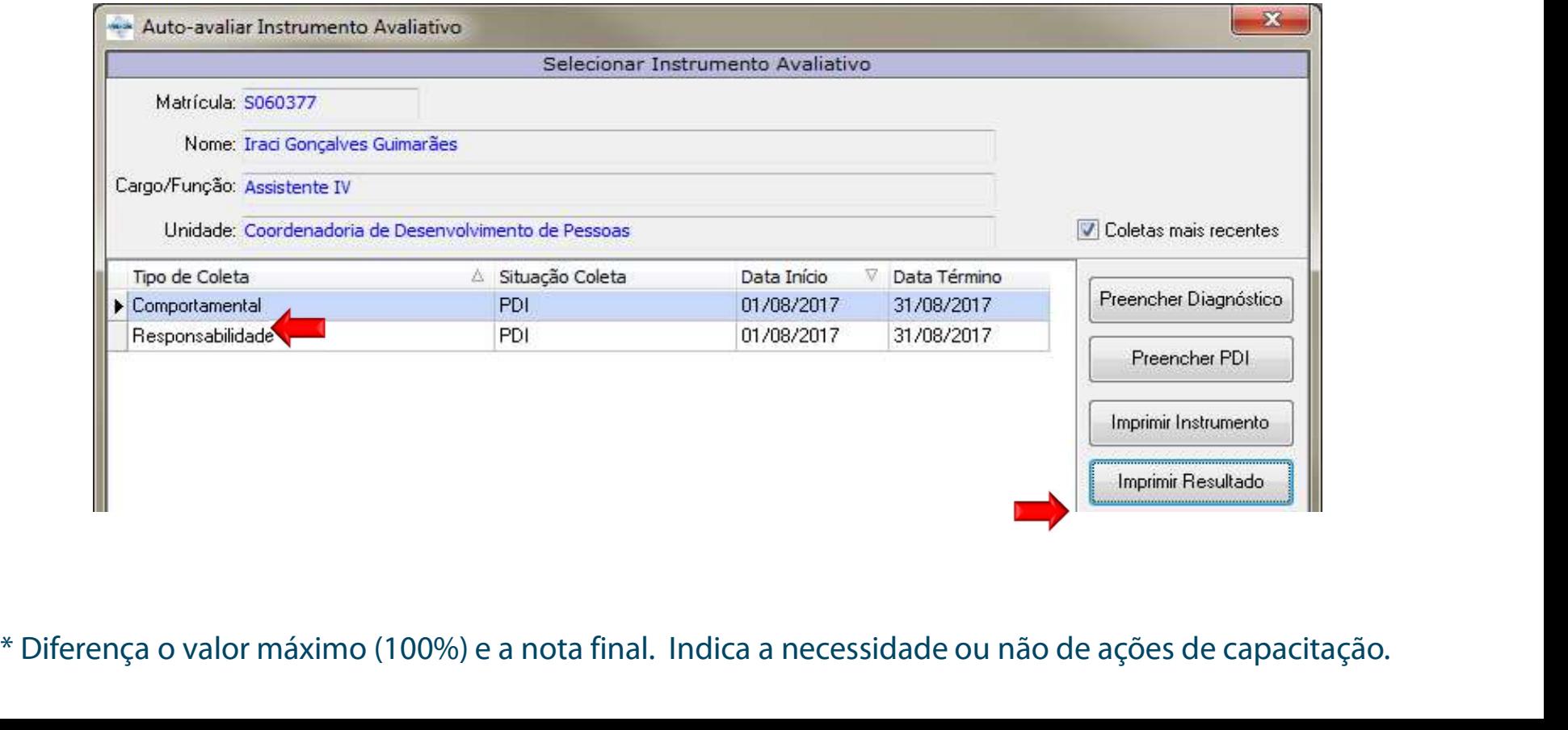

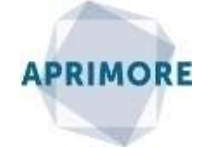

Ciclo de Diagnóstico por Competências

### 3

Ciclo de Diagnóstico por Competências<br>
3<br>
Não se preocupe com os espaços em branco, que por ventura apareçam no relatório. Eles<br>
não prejudicam em nenhum aspecto o diagnóstico por competências, apenas indicam que não se preocupe com os espaços em branco, que por ventura apareçam no relatório. Eles<br>não prejudicam em nenhum aspecto o diagnóstico por competências, apenas indicam que<br>o indicador foi marcado como: Não tenho condições de **Não se preocupe** com os espaços em branco, que por ventura apareçam no relatório. Eles<br>não prejudicam em nenhum aspecto o diagnóstico por competências, apenas indicam que<br>o indicador foi marcado como: Não tenho condições aplica.

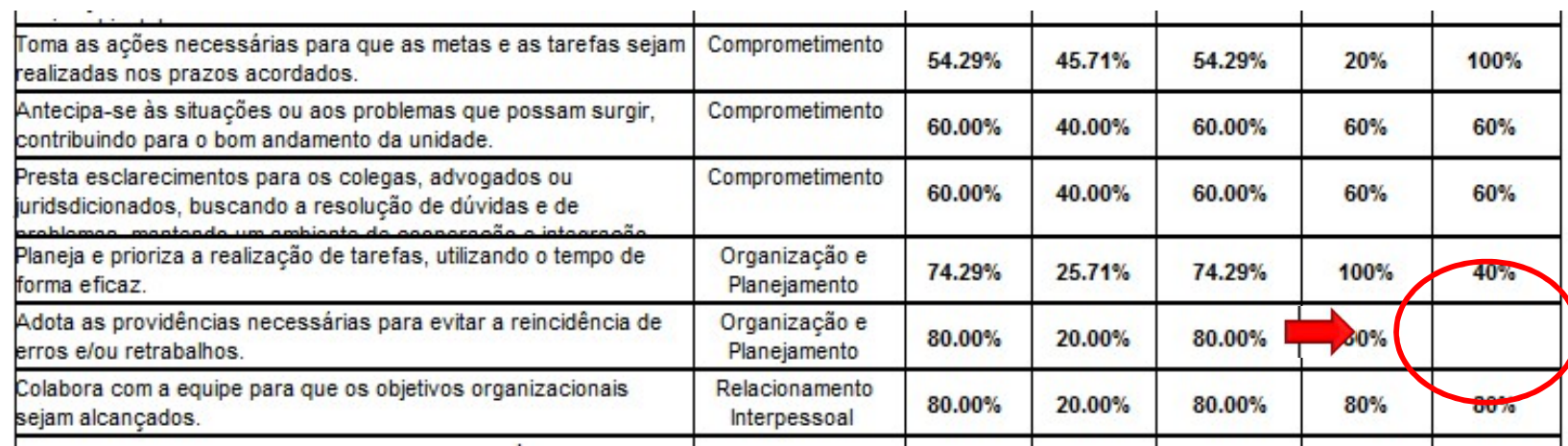

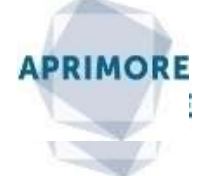

Ciclo de Diagnóstico por Competências

### 4

FINDIVIDUAL (PDI)<br>Ciclo de Diagnóstico por Competências<br>Para preencher o PDI, selecione primeiro o formulário **Comportamental** e clique em<br>**Preencher PDI.** Aparecerá o Roteiro para feedback e preenchimento do PDI. Salve ou Ciclo de Diagnóstico por Competências<br> **4**<br>
Para preencher o PDI, selecione primeiro o formulário **Comportamental** e clique em<br> **Preenchimento PDI.** Aparecerá o *Roteiro para feedback e preenchimento do PDI*. Salve ou<br>
imp Para preencher o PDI, selecione primeiro o formulário **Comportamental** e clique em **Preencher PDI.** Aparecerá o *Roteiro para feedback e preenchimento do PDI*. Salve ou imprima este arquivo e feche a janela.

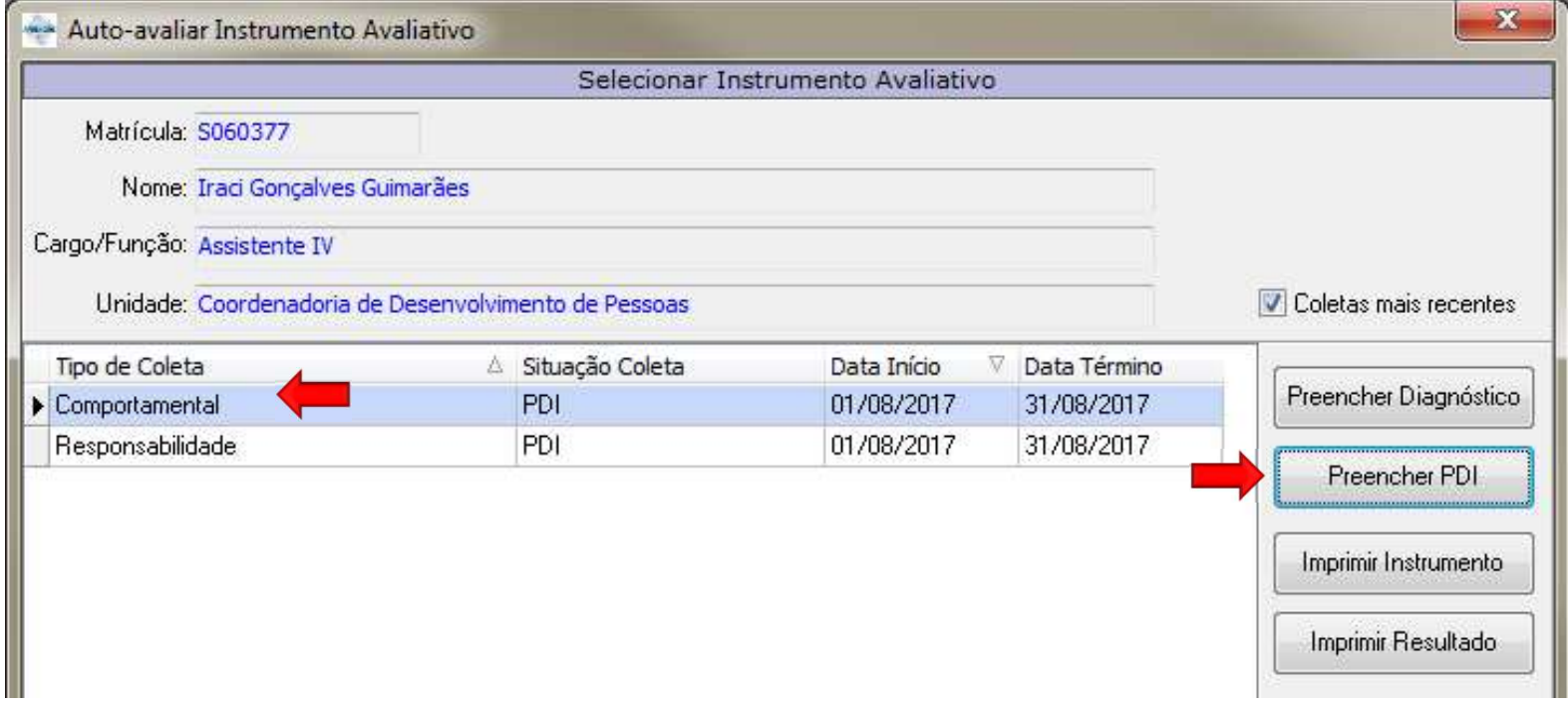

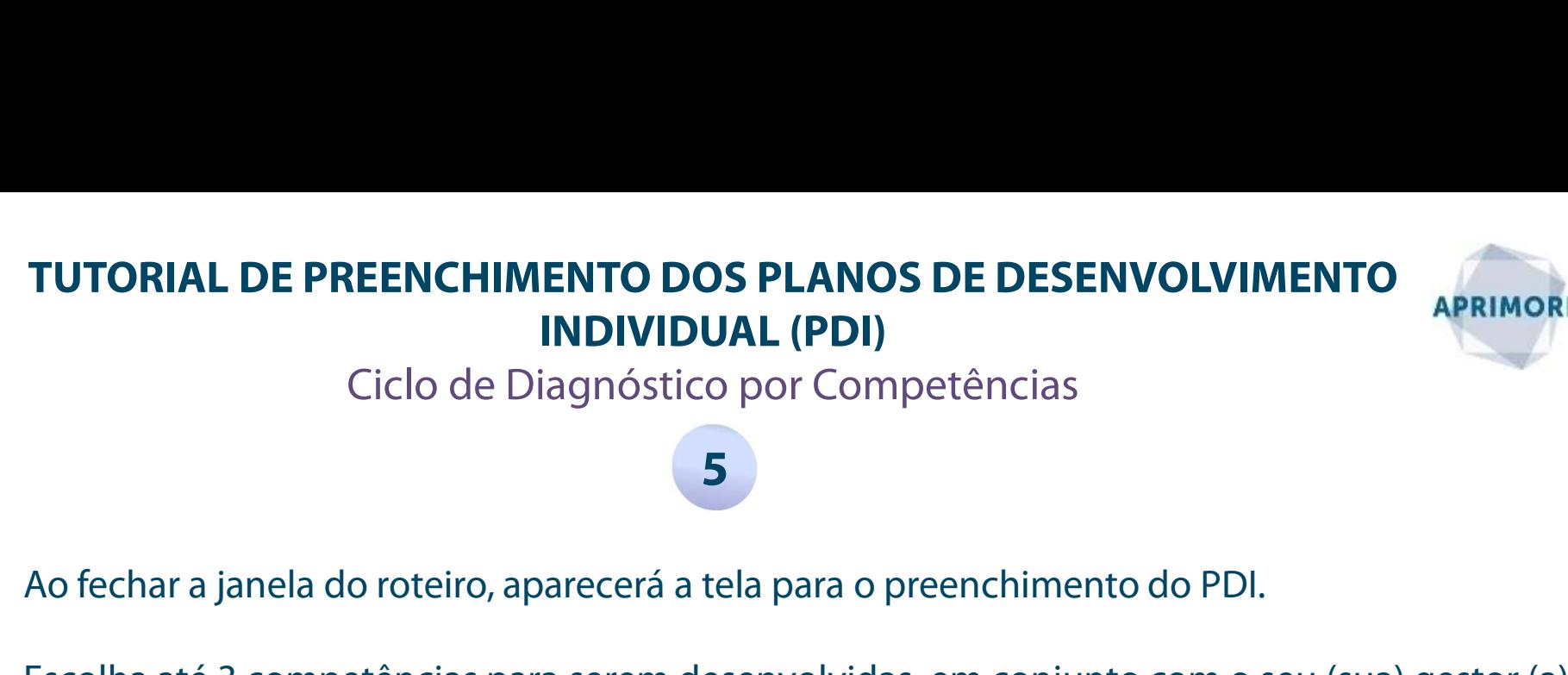

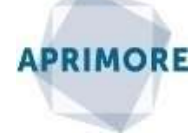

Ciclo de Diagnóstico por Competências

Ao fechar a janela do roteiro, aparecerá a tela para o preenchimento do PDI.<br>Escolha até 3 competências para serem desenvolvidas, em conjunto com o seu (sua) gestor (a)\*.

5

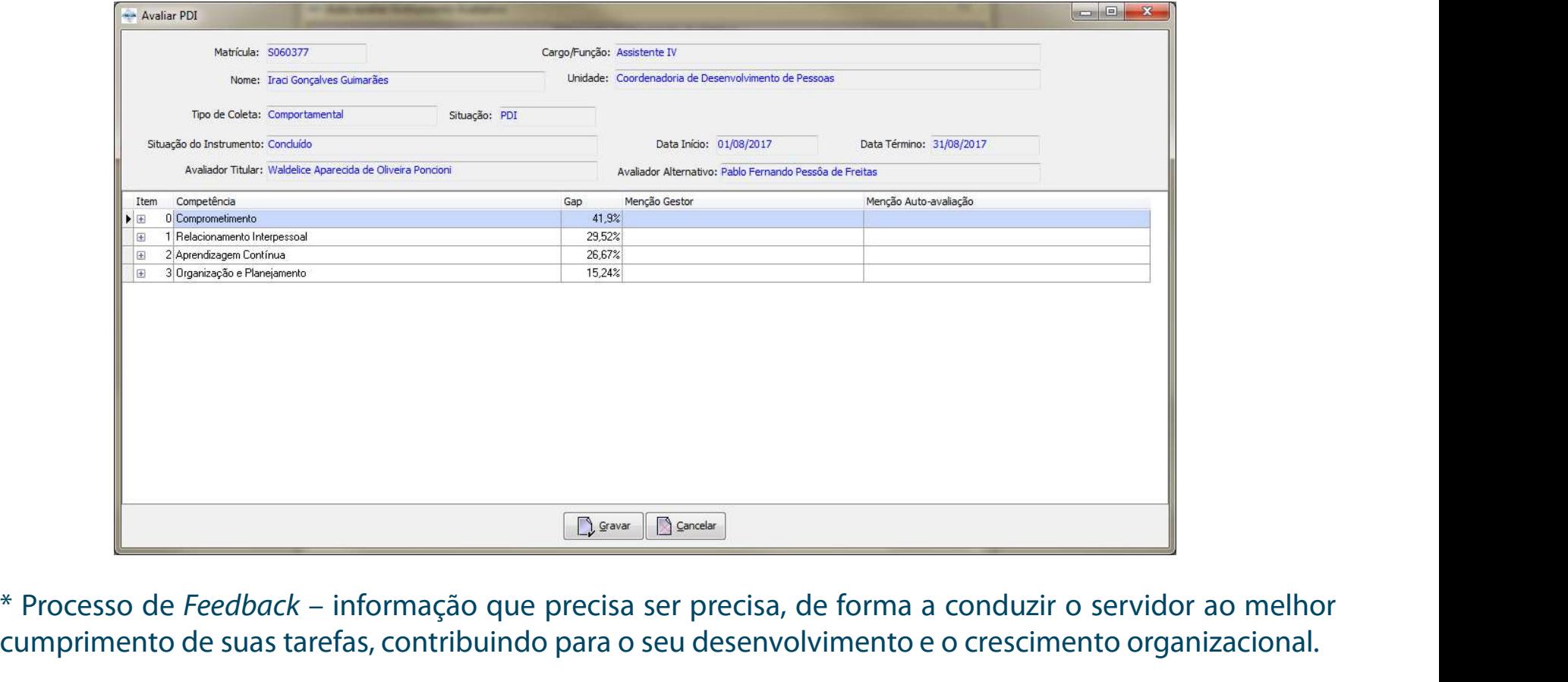

\* Processo de Feedback – informação que precisa ser precisa, de forma a conduzir o servidor ao melhor cumprimento de suas tarefas, contribuindo para o seu desenvolvimento e o crescimento organizacional.

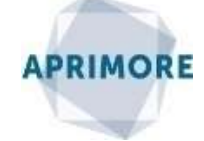

Ciclo de Diagnóstico por Competências

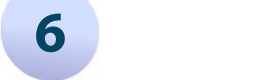

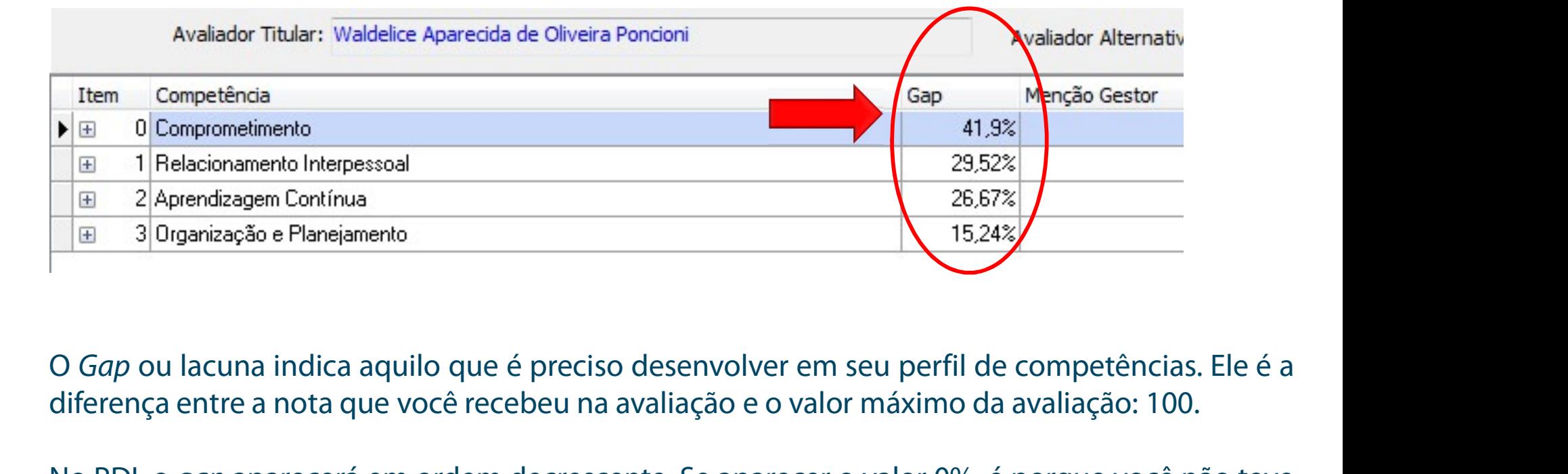

O *Gap* ou lacuna indica aquilo que é preciso desenvolver em seu perfil de competências. Ele é a<br>diferença entre a nota que você recebeu na avaliação e o valor máximo da avaliação: 100.<br>No PDI, o *gap* aparecerá em ordem d O *Gap* ou lacuna indica aquilo que é preciso desenvolver em seu perfil de competências. Ele é a<br>diferença entre a nota que você recebeu na avaliação e o valor máximo da avaliação: 100.<br>No PDI, o *gap* aparecerá em ordem d O Gap ou lacuna indica aquilo que é preciso desenvolver em seu perfil de competências. Ele é a<br>diferença entre a nota que você recebeu na avaliação e o valor máximo da avaliação: 100.<br>No PDI, o *gap* aparecerá em ordem dec

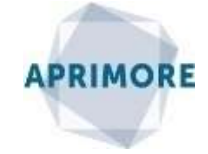

Ciclo de Diagnóstico por Competências

#### 7

APRIMORE<br>
INDIVIDUAL (PDI)<br>
Ciclo de Diagnóstico por Competências<br>
Ao terminar de preencher, clique em Gravar. Repita o procedimento para o PDI de<br>
Responsabilidades, no qual constarão as lacunas de competências técnicas a Ciclo de Diagnóstico por Competências<br> **Responsabilidades**, no qual constarão as lacunas de competências técnicas associadas às<br> **Responsabilidades**, no qual constarão as lacunas de competências técnicas associadas às<br>
res Cricio de Diagnostico por Competencias<br>Ao terminar de preencher, clique em **Gravar**. Repita o procedimento para o **PDI de**<br>**Responsabilidades**, no qual constarão as lacunas de competências técnicas associadas às<br>responsabi Gravar.

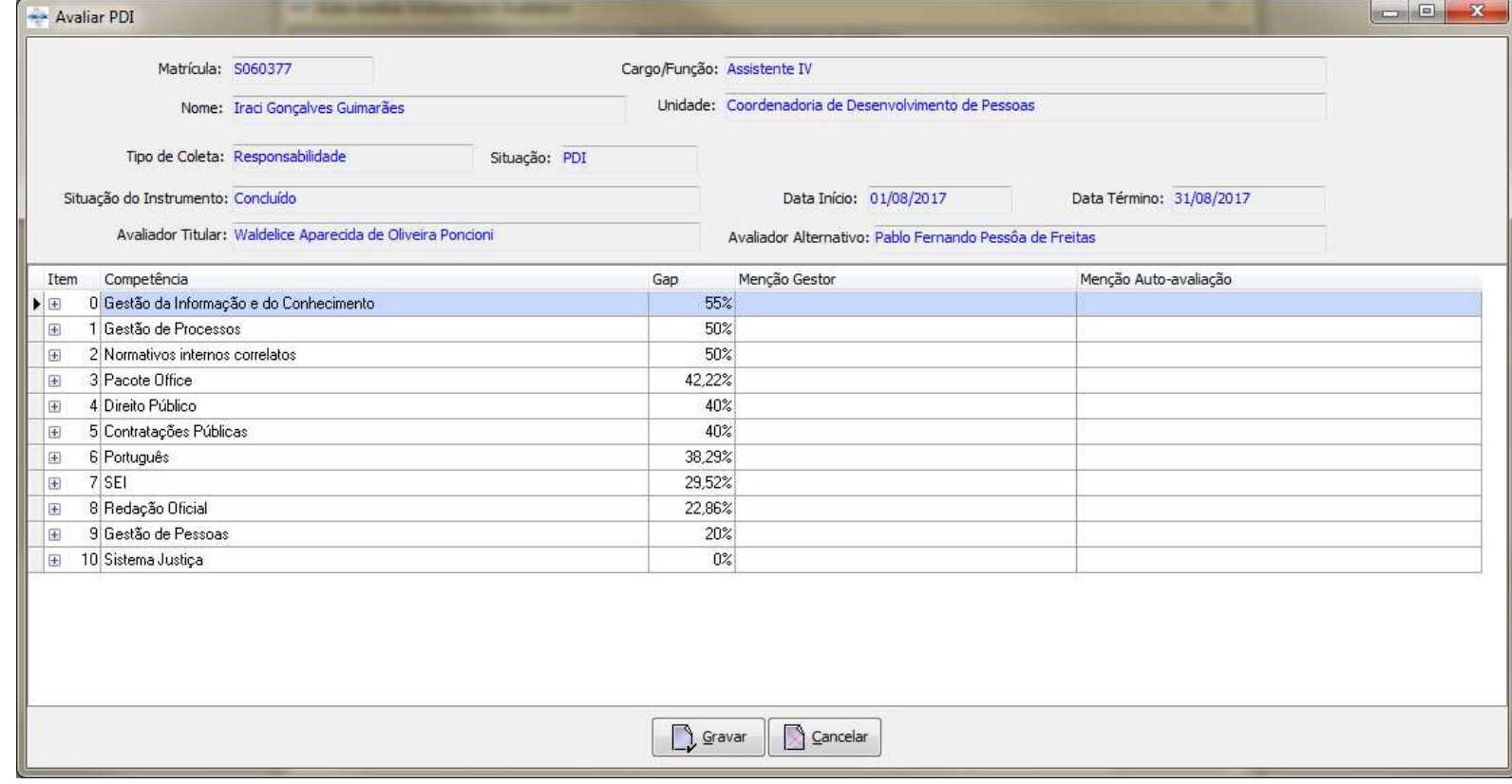

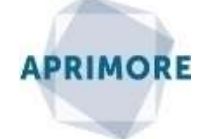

Ciclo de Diagnóstico por Competências

#### 8

Lembre-se, é preciso preencher dois tipos de PDIs: **Comportamental** e<br>Responsabilidades/Competências técnicas.

**Responsabilidades/Competências técnicas.**<br>Responsabilidades/Competências técnicas.<br>Você e seu (sua) gestor (a) precisam entrar em acordo quanto às competências a serem desenvolvidas (até 3 de cada) e quanto às ações de ed **Lembre-se,** é preciso preencher dois tipos de PDIs: **Comportamental** e<br>**Responsabilidades/Competências técnicas**.<br>Vocêe e seu (sua) gestor (a) precisam entrar em acordo quanto às competências a serem<br>desenvolvidas (até 3 **Lembre-se,** é preciso pre<br> **Responsabilidades/Competên**<br>
Você e seu (sua) gestor (a) p<br>
desenvolvidas (até 3 de cada)<br>
em cada competências. Cocê e seu (sua) gestor (a) precisam entrar em acordo quanto às competências a serem<br>desenvolvidas (até 3 de cada) e quanto às ações de educação corporativa a serem aplicadas<br>em cada competências.<br>O objetivo da coleta é al Vece e sea (saa) gestor (a) precisam entrar em acordo quanto as competentas a serem<br>desenvolvidas (até 3 de cada) e quanto às ações de educação corporativa a serem aplicadas<br>em cada competências.<br>O objetivo da coleta é ali

O objetivo da coleta é alinhar as ações de educação corporativa ofe<br>A coleta do PDI será encerrada no dia **31 de agosto.<br>Normativos:** Portaria STJ n. 271 de 13 de<br>Orientação Normativa N. 5 de 13 de maio de 2014 A coleta do PDI será encerrada no dia **31 de agosto**.<br>**Normativos:** Portaria STJ n. 271 de 13 de maio<br>Orientação Normativa N. 5 de 13 de maio de 2014<br>**Maiores informações:** 9909/ 8766/ 8339. E-mail: <u>aprimore@stj.jus.br</u>